### Mon quotidien avec les flux RSS

#### Tovo J. Rabemanantsoa ABUL (Association Bordelaise des Utilisateurs de Logiciels libres)

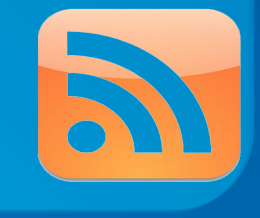

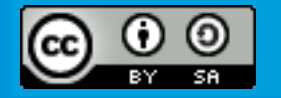

A libre ouvert – Médiathèque de Camponac – Novembre 2008

### Mon quotidien avec les flux RSS

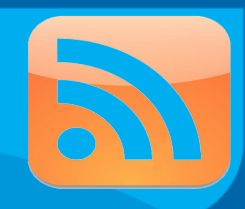

**O** Introduction Qu'est-ce qu'un flux RSS ? A quoi ça sert ? Comment exploiter les flux RSS ? **• Comment créer un flux RSS?** En savoir plus

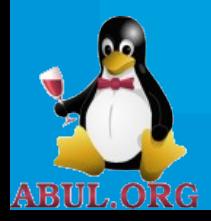

### **Introduction**

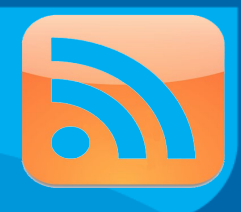

- Je ne suis pas un spécialiste
- Ceci est une introduction généraliste
- Cette présentation n'est pas exhaustive

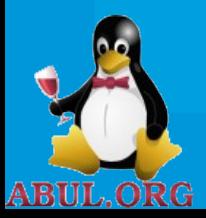

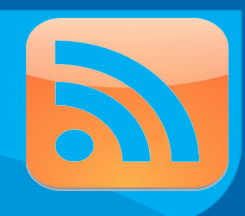

RSS désigne une famille de formats XML utilisés pour la syndication de contenu Web.

*wikipedia*

#### Quelques définitions :

- Format XML
- Syndication
- Agrégateur
- RSS
- Atom

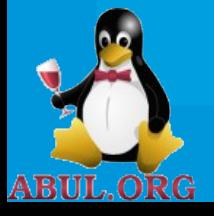

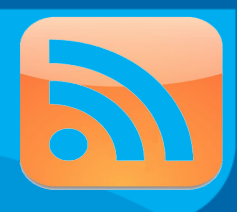

#### Quelques définitions : Format XML

- eXtensible Markup Language
- (meta)langage informatique
- Balises, éléments et attributs

Exemple :

```
<?xml version="1.0" encoding="ISO88591"?>
```
*<exemple>*

```
<titre>Un exemple</titre>
<chapitre numéro="1">
```
 *<titre>Introduction</titre>*

```
  <p>Ceci est un exemple très succint</p>
```
 *<img source="logo.gif"/>*

*</chapitre>*

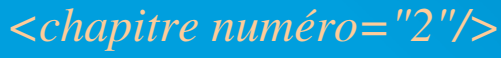

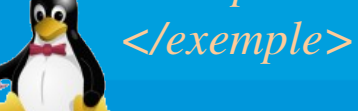

ORG

ABUL

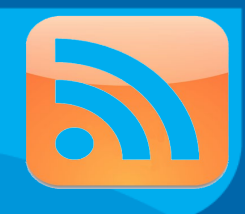

#### Quelques définitions : Syndication

Procédé par lequel un site web est capable de diffuser ses informations, grâce au format XML, sous forme de fil d'informations.

*CNRS Lyon*

Note :

La syndication par les flux RSS ne se cantonne pas à l'information textuelle mais aussi audiovisuelle (webcasting).

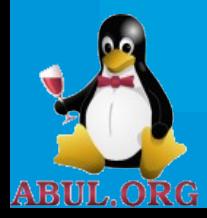

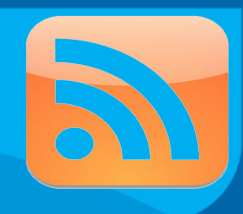

Quelques définitions : Agrégateur

Outil qui permet de lire et de gérer les fils d'informations (RSS) proposés par les sites. L'agrégation de contenu permet de regrouper plusieurs flux d'information à un même endroit.

Un agrégateur peut être un logiciel autonome ou un logiciel/service en ligne.

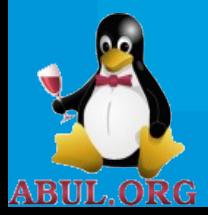

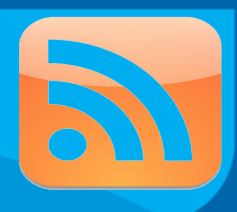

Quelques définitions : RSS

- **Rich Site Summary**
- Really Simple Syndication
- RDF\* Site Summary

Un flux RSS est un « canal » délivrant des « articles »

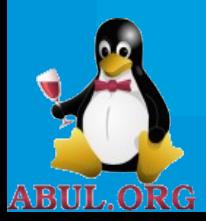

*\*RDF : Resource Description Framework*

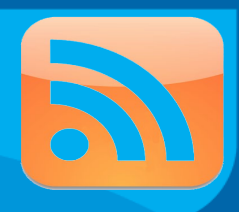

Quelques définitions : ATOM

- Format de syndication basé sur XML
- Protocole de publication basé sur HTTP
- Normalisé par l'IETF\* en août 2005
- Considéré comme plus flexible et plus interopérable que les RSS

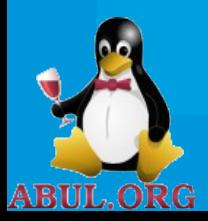

*\*IETF : Internet Engineering Task Force*

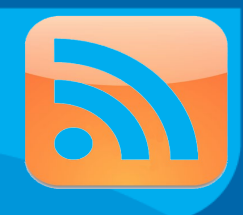

#### Quelques dates importantes

- *1997 :* CDF (Channel Definition Format) de Microsoft, MCF (Meta Content Framework) de Netscape et ScriptingNews de Dave Winer
- *Mars 1999 :* Publication de RDF 0.90 par Netscape
- *Juillet 1999 :* Publication de RSS 0.91 (Rich Summary Site) par Dan Libby
- *Septembre 2002 :* Publication de RSS 2.0 par Dave Winer
- *Juin 2003 :* Création du format ATOM
- *Juillet 2003 :* RSS 2.0 passe en licence Creative Commons et Création de la RSS Advisory Board

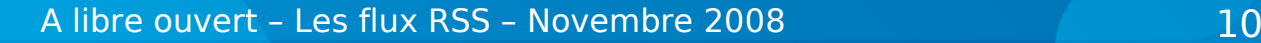

**ABUL.ORG** 

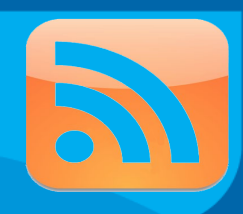

# Comment ça marche ? Sources de flux RSS Agrégateur de flux Sites d'informations Internet **Blogs** L'information remonte à l'utilisateur de manière automatiqueA libre ouvert – Les flux RSS – Novembre 2008 11

## A quoi ça sert ?

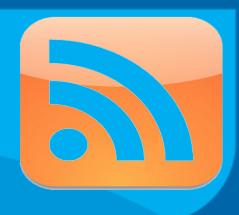

### Côté source :

 Diffusion d'alertes Diffusion de nouvelles, d'actualités

#### Côté client :

- **Information quasi-temps réel**
- Centralisation des sources d'informations
- Archivage de l'information

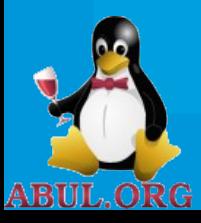

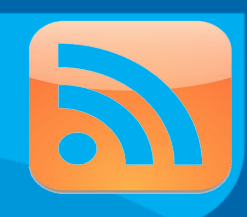

#### Les différentes sources de flux

- Les journaux en ligne (Le monde, Libération, Le Figaro, Time, Associated Press)
- Les sites d'informations thématiques (LinuxFr, Autonews, AlloCiné)
- Les blogs (WordPress, Dotclear, Framablog)
- Les magasins en ligne (Rue du commerce, ThinkGeek, Décathlon)
- Les sites institutionnels (INRIA, Total, Conseil régional d'Aquitaine)
- Les sites humouristiques (BashFr, Topito, Chuck Norris Facts, Geek and Poke)

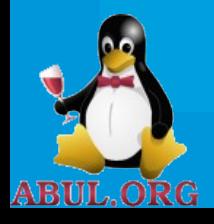

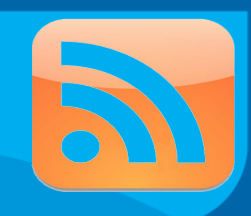

Quelques agrégateurs de flux : Les clients « lourds »

Multiplateformes :

- Mozilla Thunderbird
- Mozilla Firefox
- RSSOwl

Linux/Unix :

- Akregator
- Liferea

Windows :

RSSBandit

MacOS X:

- Vienna

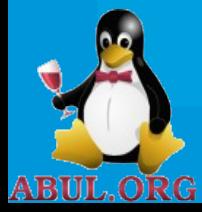

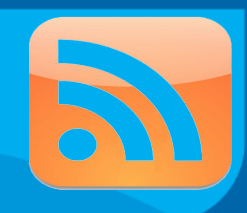

Quelques agrégateurs de flux : Les clients en ligne

- NetVibes [http://www.netvibes.com](http://www.netvibes.com/)
- Google Reader [http://reader.google.com](http://reader.google.com/)
- RSSMix [http://rssmix.fr](http://rssmix.fr/)
- RSSNewsBox<http://www.rssnewsbox.com/fr>
- CrossFeeds [http://www.crossfeeds.fr](http://www.crossfeeds.fr/)
- My Yahoo http://my.yahoo.com

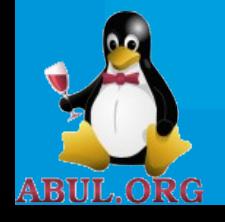

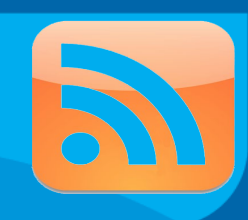

#### Des exemples de configuration : Mozilla Firefox

#### D'abord, repérer la présence d'un fil RSS : Présence de l'icône

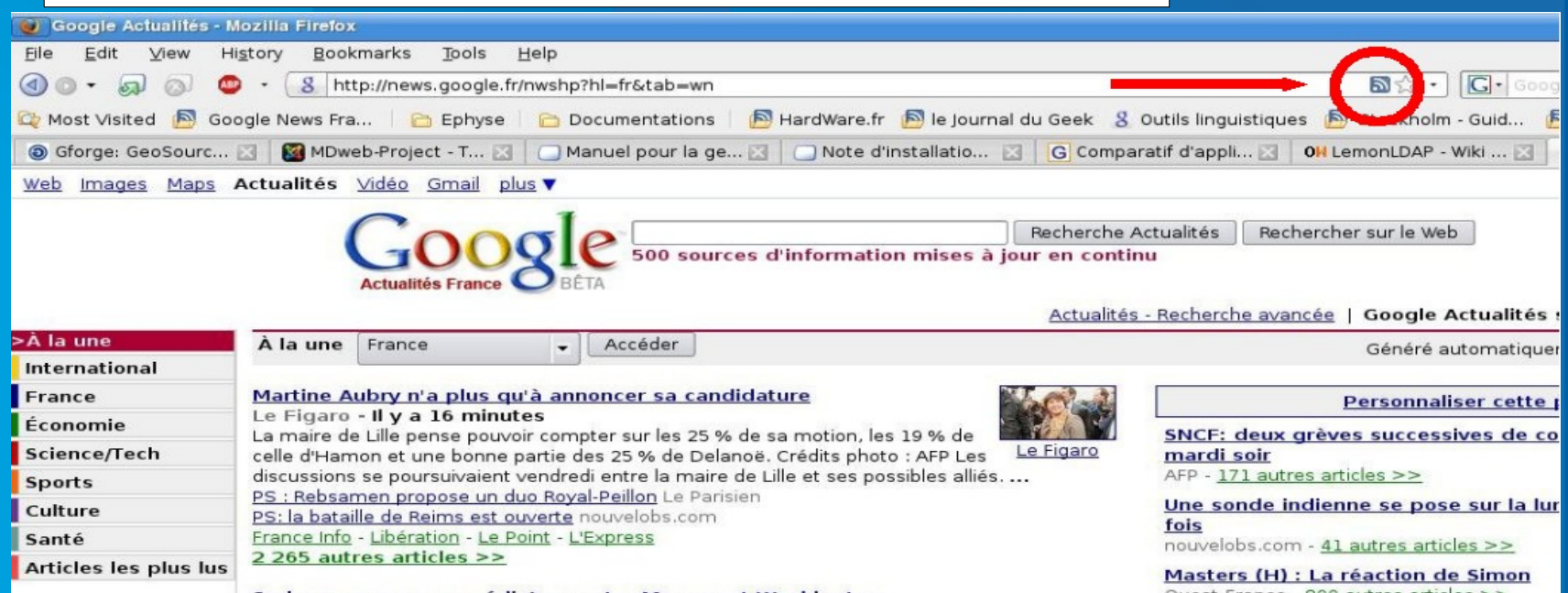

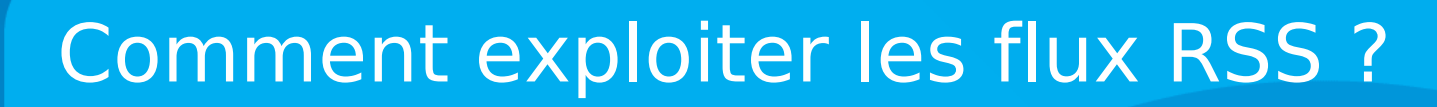

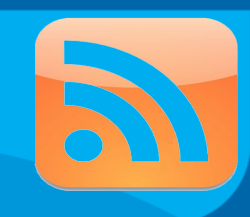

#### Des exemples de configuration : Mozilla Firefox

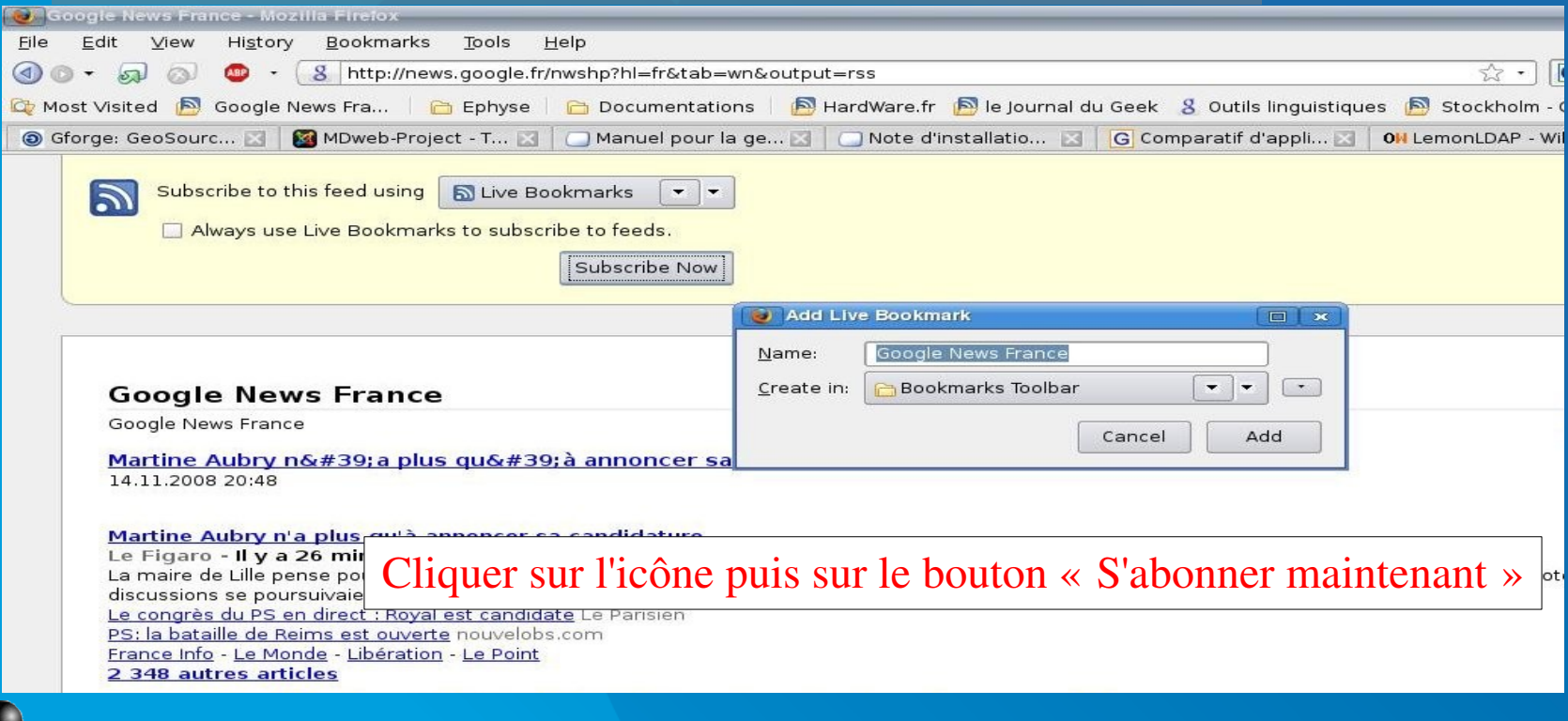

A libre ouvert – Les flux RSS – Novembre 2008 17

ABUL

.OR(

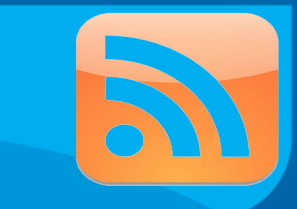

#### Des exemples de configuration : Mozilla Firefox

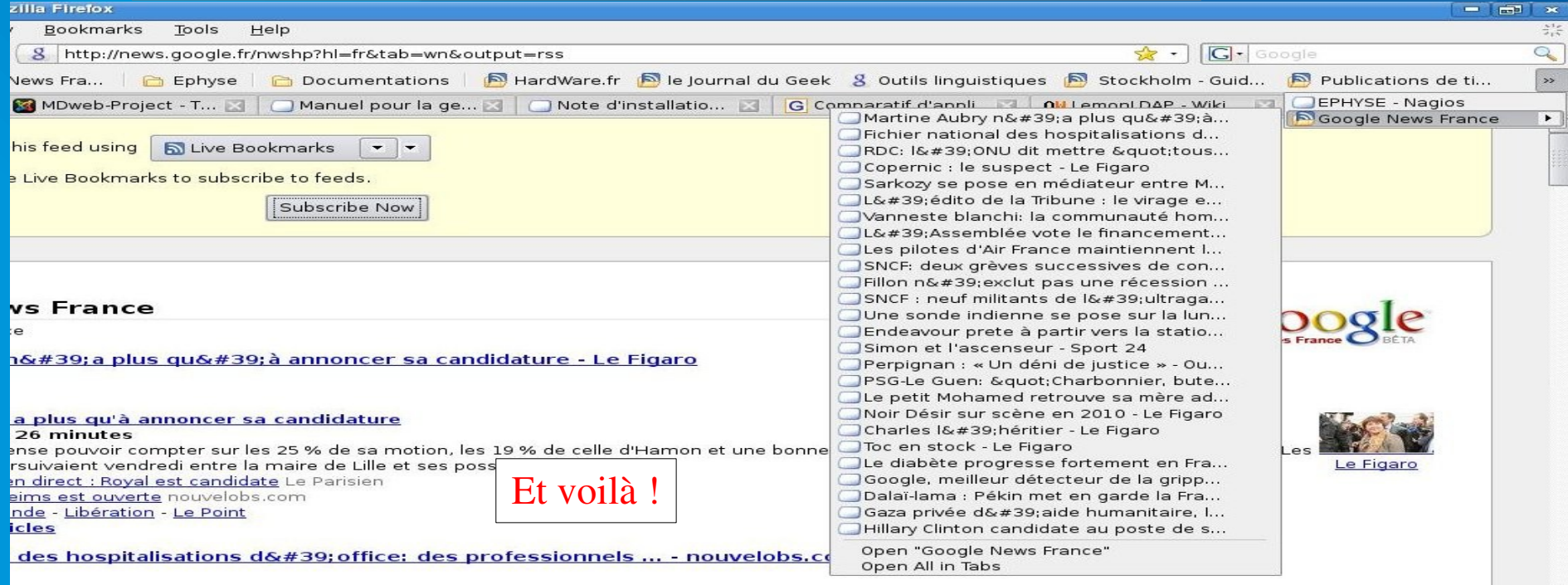

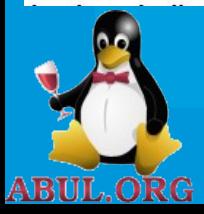

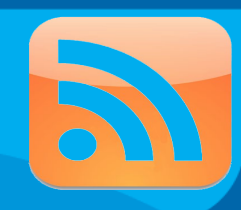

#### Des exemples de configuration : Akregator

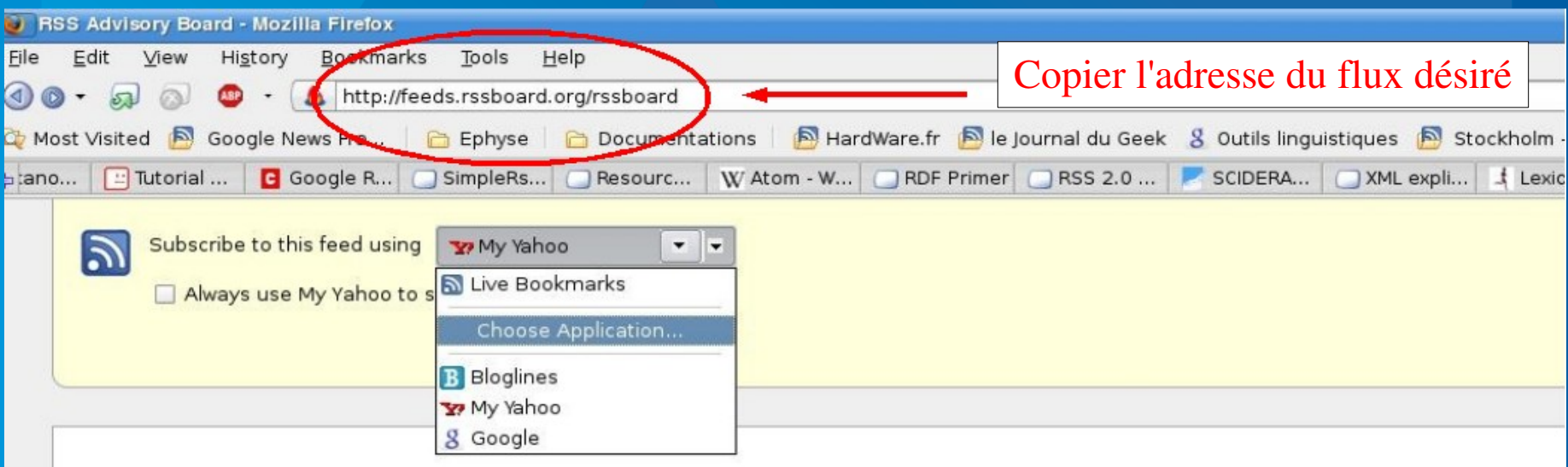

#### **RSS Advisory Board**

RSS Advisory Board announcements and Really Simple Syndication news

**RSS in 2008** 

24.10.2008 05:06

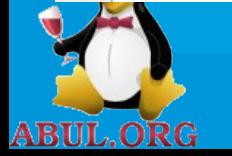

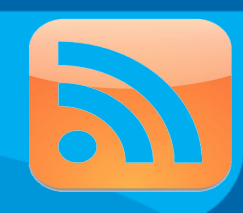

#### Des exemples de configuration : Akregator

**ABUL.ORG** 

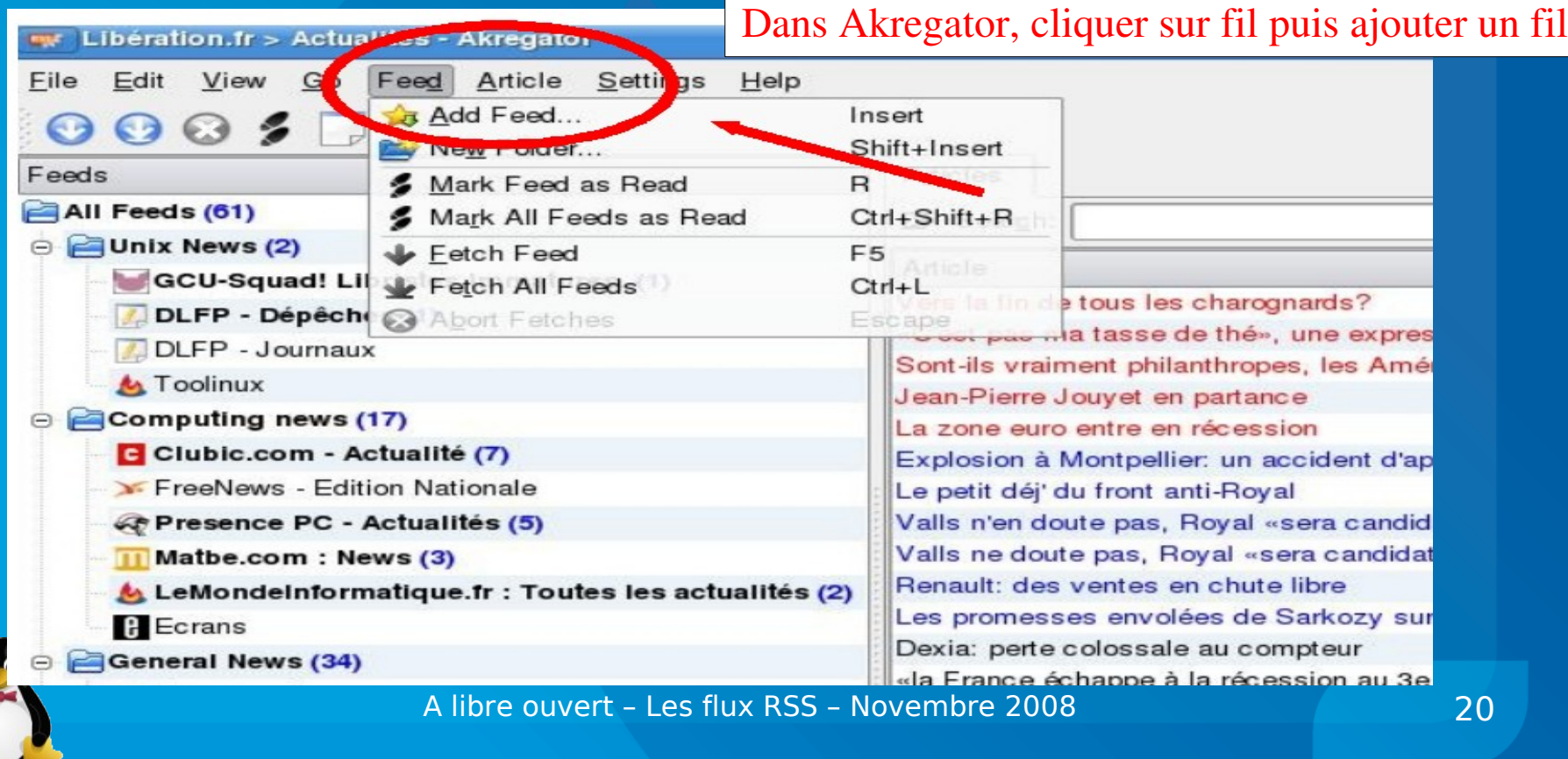

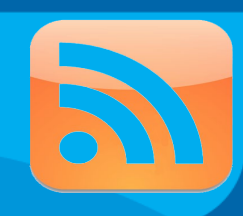

#### Des exemples de configuration : Akregator

ABUL

.ORG

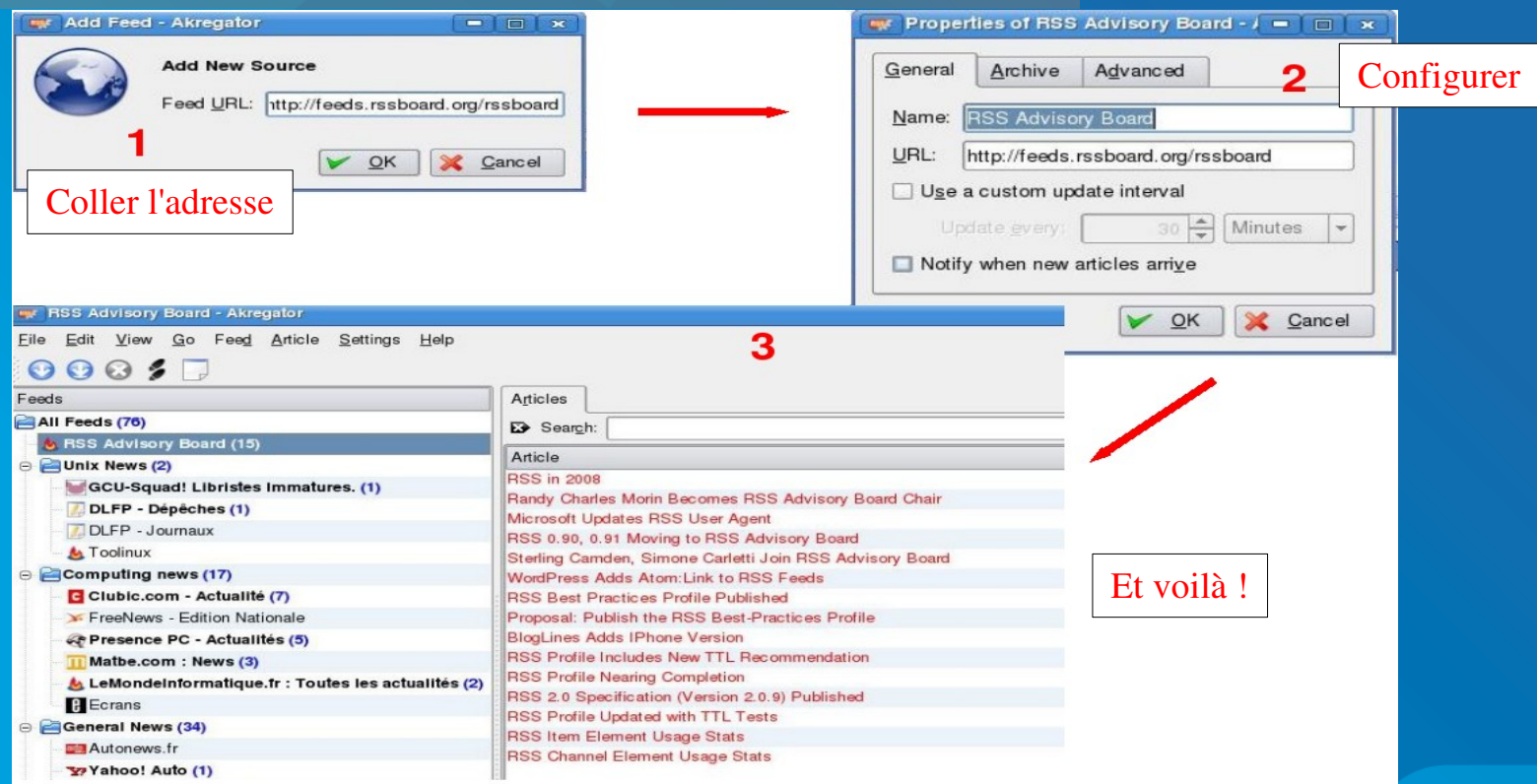

### Comment créer un flux RSS ?

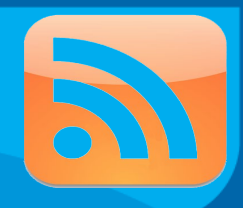

#### En utilisant un CMS ou un wiki

- SPIP
- $\cdot$  Ez-Publish
- Drupal
- Doku wiki

#### En utilisant un moteur de blog

- Wordpress
- Dotclear

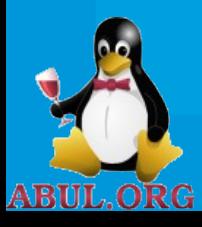

## Comment créer un flux RSS ?

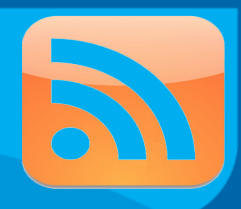

#### Pour un site « fait main »

On peut utiliser des classes déjà toutes faites comme :

- SimpleRSS pour PHP
- PyRSS2Gen pour Python
- RSSLib4J pour Java

Si vous tenez vraiment à écrire votre flux XML, les champs obligatoires sont :

- Le titre <title> (nom du canal ou du site web)
- Le lien <link> (adresse web correspondant au site web)
- La description <description> (une phrase qui decrit le site)

Concernant les éléments du flux <item> :

- Tous les champs sont optionnels
- Au moins <title> ou <description> doit apparaître

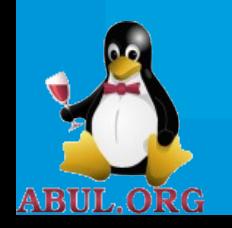

### En savoir plus

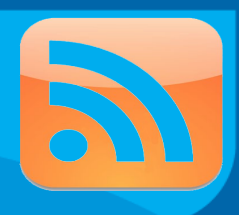

Quelques sites web de références

Définition :  [http://fr.wikipedia.org/wiki/RSS\\_\(format\)](http://fr.wikipedia.org/wiki/RSS_(format)) http://sid.ish-lyon.cnrs.fr/pagesRSS/Lexique.htm Apprendre à utiliser les flux RSS : http://www.emob.fr/dotclear/tutorial-video-7-comment-utiliser-un-flux-rss-291  [http://fr.youtube.com/watch?v=240u\\_FoIHc8](http://fr.youtube.com/watch?v=240u_FoIHc8) Spécifications :  [http://www.rssboard.org](http://www.rssboard.org/) [en] <http://www.w3.org/RDF/>[en] L'histoire du RSS : <http://opikanoba.org/xml/040315>

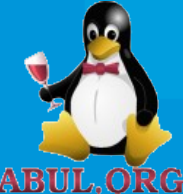

### En savoir plus

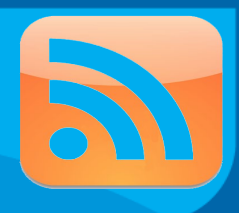

Quelques sites web de références

Où trouver des agrégateurs : <http://www.rssowl.org/> [http://www.mozilla.com](http://www.mozilla.com/) [http://rssbandit.org](http://rssbandit.org/) [http://liferea.sourceforge.net](http://liferea.sourceforge.net/) http://vienna-rss.sourceforge.net

Du code pour générer des flux RSS :

<http://www.ejeliot.com/blog/77>- SimpleRSS en PHP <http://www.dalkescientific.com/Python/PyRSS2Gen.html>- PyRSS2Gen <http://devzone.stealthp.org/cms/index.php?page=RSSLib4J>- RSSLib4J

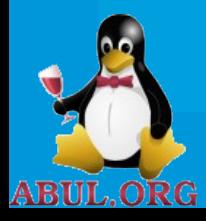

### Fin

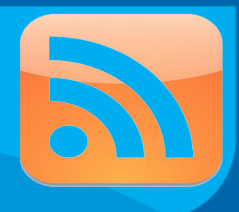

#### Merci de votre attention

Merci également à mes relecteurs :

- Fabrice « Fabulous » A.
- Gaëlle « Mom » R.
- Ohad « aplc » B.

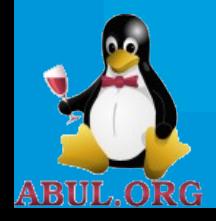